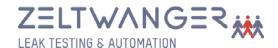

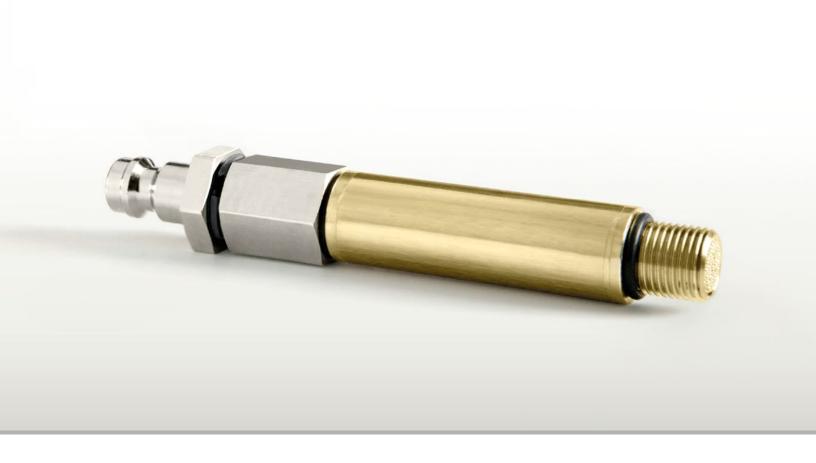

# Test leak

The ZELTWANGER test leak is used for simulating leaks to test and parameterize leak test devices. The test leak is connected to the appliance's leakage simulation system. The test leak contains a specially produced, temperature-insensitive glass capillary which is protected by a prefilter against contamination and a metal housing against damage. The test leak is calibrated for a specific test pressure and a specific leakage rate.

#### Standard measuring ranges:

Leakage rates: 0.2 - 40 ccm / min | Nml / min Test pressures: -13.1 - 435 psi / -0.9 - 30 bar

Other measurement ranges on request

#### Scope of delivery:

- 1 x test leak including pre-filter 5 microns
- 1 x plastic case
- 1 x plug nipple 4x6
- 1 x test certificate

## Accessories:

- Adaptor
  Stäubli RBE 03 /
  Swagelok B-QC 4
- · Stainless steel housing
- Customer-specific master component with test leak (on request)

### Purchase order number:

Т

Example:

05.0 19.0 Т B p

For the complete purchase order, the following numbers must be entered depending on version:

Device:

Test leak TL

Material housing:

2 В Brass

Stainless steel

Leakage rate in ccm/min | ml/min, against atmospheric:

Number \_\_.\_

Overpressure / vacuum:

Overpressure

٧ Vacuum

Unit of pressure:

5 psi b bar m mbar Pressure range in psi / bar or mbar: Number  $00.1-\_.$ 

6

Technical data:

+/-5% of nominal value Accuracy:

Compressed air free of oil and Compressed air supply: water (ISO 8573-1 class 3)

Temperature 50°F-104°F/10°C-40°C measurement range:

Test medium: Air (other media on request) Measuring device monitoring:

We recommend annual calibration of the test leak.